### **BUREAU OF BUSINESS** & ECONOMIC RESEARCH

### The Art & Science of Data January 13, 2021

Access Census Data (ACS, Economic Census & Microdata) through the New Tool Data.Census.Gov

PREPARED BY UNM BUREAU OF BUSINESS AND ECONOMIC RESEARCH

Suzan Reagan, Sr Program Manager Data Bank sreagan@unm.edu

#### Census Bureau 101

DATA, Data, and more data!

#### Agenda:

- Decennial Census
  - Just a little background
  - Census 2020 data update

#### More than JUST Decennial Census

- Census data basics
- Census Geographies
- Census Products
- Hands on Data.Census.Gov
  - Basics on the search
  - How to select All Tribal Areas within New Mexico

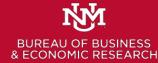

# About the US Census Bureau

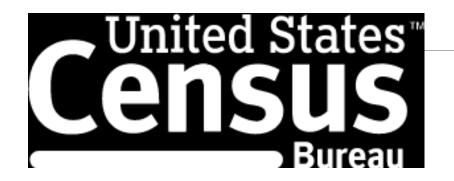

1790 First Census count

Mandated by the U. S. Constitution to count the population every 10 years to apportion seats in the U.S. House of Representatives.

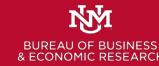

Both George Washington and Thomas Jefferson expressed skepticism over the final count, expecting a number that exceeded the 3.9 million inhabitants counted in the census.

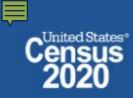

# 2020 Census Update

Data not expected to be released until February.

P.L. 94-171 Redistricting Data

Products available will be:

- P1-Race
- P2-Race for voting age
- P3 Hispanic and Race
- P4 Hispanic and Race voting age
- H1 Occupancy Status Housing
- P5 Group Quarters Pop

This is different as it is a 1 time release will all geographies

These files are sent to Governors, legislative leadership and Redistricting Commissions if they exist. Then released publicly in data.census.gov

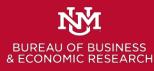

# More than just the decennial census

### **Census Bureau Products - Programs**

- Decennial Census
- American Community Survey
- Small Area Income and Poverty Estimates
- Census Population Estimates
- Economic Census
- Survey of Business Owners
- Nonemployer Statistics
- Economic Indicators
  - (Several surveys, construction, manufacturing etc.)
- Census of Governments
- Survey of Income and Program participation
- Annual Survey of Schools System Finances
- Current Population Survey

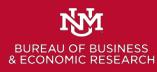

#### Demographic

Age Sex Race Hispanic Origin Rel. to Householder

#### Social

Marital Status/History Fertility Ancestry Disability Grandparents as Caregivers Place of Birth Citizenship Year of Entry Language Spoken at Home Educational Attainment School Enrollment Residence 1 Year Ago Veteran Status Period of Military Service VA Service-Connected Disability

#### Economic

Income Food Stamp Benefit Labor Force Status Industry

Occupation Class of Worker Place of Work Journey to Work Work Status Last Year Vehicles Available Health Ins. Coverage Housing

Year Built Units in Structure Year Moved into Unit Room Bedrooms

Kitchen Facilities Plumbing Facilities House Heating Fuel Telephone Serv. Available Farm Residence Tenure (Owner/Renter) Housing Value Rent Monthly Owner Costs

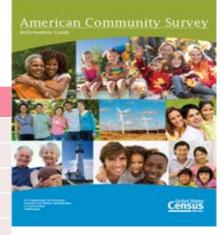

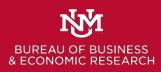

With a decennial census you can only change questions every ten years. With ACS they can modify/add/delete questions more easily. Leads to consistency issues over time.

# ACS Geography and Time

•Areas of 65,000 or more have 1-yr and 5-yr est.

•Areas of 20,000 or more have 5-year est.

•Most Counties in NM only have 5-year est.

•Census tracts (and block groups) have only 5-year est.

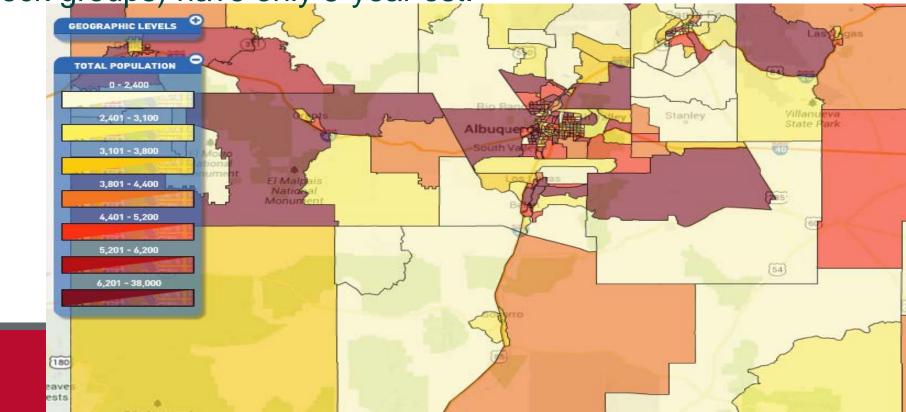

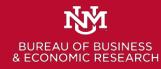

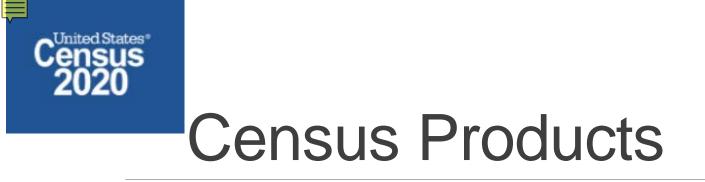

- Data Profiles (start with these to find statistics: table ID starts with 'DP')
- Comparison profiles (across years: table ID starts with 'C')
- Selected population profile tables (race, ethnic, ancestry, tribal groups: table ID start with 'S'.
- Subject tables (also start with 'S')
- Detailed tables (2020 will see fewer tables)
- Public use microdata sample file (40% sample of ACS file, create crosstabs)

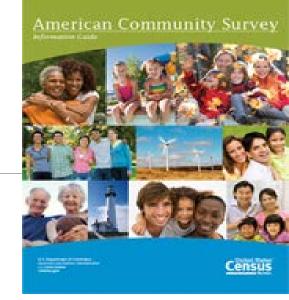

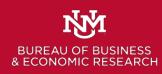

# How to find more information on ACS

https://www.census.gov/programs-surveys/acs Most important is the list of tables under:

### Technical Documentation

- Code Lists, Definitions, and Accuracy
  - Table Shells and Table List

2019 ACS Table List

https://www2.census.gov/programs-surveys/acs/tech\_docs/table\_shells/table\_lists/2019\_DataProductList.xlsx

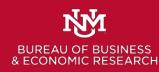

### **Data Access**

# data.census.gov

### Feel free to do Hands on with me.

Tutorials are available at census.gov/academy

The rest of the slide show is to provide some simple assistance for you when if you want to review stuff.

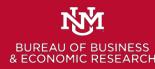

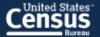

### **Explore Census Data**

The Census Bureau is the leading source of quality data about the nation's people and economy.

| <b>Q</b> Find Tables, Maps, and more | · | SEARCH |
|--------------------------------------|---|--------|
|--------------------------------------|---|--------|

Advanced Search ③ Help 🖵 Feedback

|                                      |                                                                                                    | •           |         |         |                  |
|--------------------------------------|----------------------------------------------------------------------------------------------------|-------------|---------|---------|------------------|
| and 1.5                              |                                                                                                    | 1.001/00148 |         |         |                  |
| 10000                                |                                                                                                    |             |         |         |                  |
| 10. 100.0 Hor Post                   | ACS OCHOORAPHED AND ROUSING SETMATES<br>Destinant installantation (m. 12) Brown (m. 1981) (M. 1931) |             |         |         | 101000-001       |
|                                      |                                                                                                    |             | -       |         | The state of the |
| ara-111                              |                                                                                                    |             |         |         |                  |
| THE REAL POST                        | 17 Northeastellar                                                                                   | 100.000     |         | 10.7071 |                  |
| Starting of the second second second | -                                                                                                   | 10000.000   |         | 400     | 401              |
|                                      | Terrate Contraction                                                                                 | 10107-001   |         | 100     | 401              |
|                                      | 10 00 000 at \$1000.00                                                                              |             | 1000    | -       | -                |
| and the second second                | Table Table -                                                                                       | 10000110    |         | 100     | 471              |
|                                      | To American                                                                                         | 100.041     | 100,000 | 100     | 407              |
|                                      | W-7 88                                                                                              | 0.000000    |         |         |                  |
| CONTRACTOR OF TAXABLE PARTY.         | 8-7 mil                                                                                             | 1.000.000   |         |         | 4.01             |
|                                      | 3-3 m                                                                                               | 249489      | ~12.48  | 171     | 401              |
| and a second second second second    | 21-17 tap                                                                                           | ******      | ~78.85  | 100     |                  |
|                                      | Wolf and                                                                                            | 11.07.000   | 1000    |         | 1000             |

#### Tables

Check out our new table display which allows you to dynamically add geographies, topics, or any applicable filters. You can reorder, pin, and hide columns all with simple drag and drop functionality. Tab through different tables to make sure you found the right one, customize it, and then download multiple vintages of it quickly. If you don't

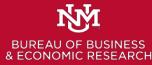

### Simple search "New Mexico Population"

|                                                                                                    | <b>Q</b> new mexico population |                      | × SEARCH                                                                                                    |                                                         |
|----------------------------------------------------------------------------------------------------|--------------------------------|----------------------|----------------------------------------------------------------------------------------------------|---------------------------------------------------------|
| ALL TABLES MAPS PAGES About 4,768 results   Filter EXPLORE DATA                                                            |                                | EXPLO                |                                                                                                    | Note: Tables, Maps Pages.<br>On the side is the Profile |
| 2,096,829 Total Population<br>Source 2019 American Community Survey 1-Year<br>https://www.census.gov/programs-surveys/acs/ |                                | New<br>121,2<br>squa | W Mexico Profile<br>Mexico has a total area of<br>69.4 square miles, including 291.7<br>re miles of water, making it the 5th-<br>st state by area. | Click on "TABLES"                                       |
| Tables                                                                                                    | 14750                          | Relat                | ed Searches                                                                                                    | at the top right                                        |
| Survey/Program: American Community Survey<br>Years: 2019,2018,2017,2016,2015,2014,2013,2012                                |                                |                      | kico Business and Economy<br>kico Education                                                                                                    |                                                         |
| TOTAL POPULATION<br>Survey/Program: American Community Survey<br>Years: 2019,2018,2017,2016,2015,2014,2013,2012            | 2,2011,2010 Table: B01003      | New Me               | tico Employment<br>tico Families and Living Arrangements<br>tico Government                                                                        |                                                         |
| TOTAL POPULATION<br>Survey/Program: Decennial Census<br>Years: 2010 Table: P1                                              |                                | New Me               | cico Health<br>cico Housing<br>cico Income and Poverty                                                                                             |                                                         |
| ACE AND CEV                                                                                                    |                                | New Me               | kico Populations and People                                                                                                    |                                                         |

New Mexico Race and Ethnicity

AGE AND SEX Survey/Program: American Community Survey Table: S0101 Table: S0101

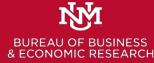

# Table lists – 2,125 for NM

Ē

N/M

**BUREAU OF BUSINESS & ECONOMIC RESEARCI** 

|                                                                                                    | <b>Q</b> new mexico population                                                          |            |                                   | ×         | SEARCH   |
|----------------------------------------------------------------------------------------------------|-----------------------------------------------------------------------------------------|------------|-----------------------------------|-----------|----------|
| ALL TABLES MAPS PAGES                                                                                                    | ACS DEMOGRAPHIC AND HOUSIN<br>Survey/Program: American Community Surve<br>TableID: DP05 |            | CS 1-Year Estimates Data Profiles | CUSTOMIZ  | E TABLE  |
| 2125 Results FILTER   DOWNLOAD                                                                                                    | Tableld: DP05                                                                           |            |                                   |           |          |
| ACS DEMOGRAPHIC AND HOUSING                                                                                                    |                                                                                         | New Mexico |                                   |           |          |
| ESTIMATES                                                                                                    | Label                                                                                   | Estimate   | Margin of Error                   | Percen    | t        |
| Survey/Program: American Community Survey<br>Years:                                                                                                    | ✓ SEX AND AGE                                                                           |            |                                   |           | <b>^</b> |
| 2019,2018,2017,2016,2015,2014,2013,2012,2011,2010<br>Table: DP05                                                                                                    | ✓ Total population                                                                      | 2,096,829  | *****                             | 2,096,829 | )        |
|                                                                                                    | Male                                                                                    | 1,036,708  | ±3,586                            | 49.4%     |          |
| TOTAL POPULATION                                                                                                    | Female                                                                                  | 1,060,121  | ±3,586                            | 50.6%     |          |
| Survey/Program: American Community Survey<br>Years:<br>2019,2018,2017,2016,2015,2014,2013,2012,2011,2010                                                                                                    | Sex ratio (males per 100 females)                                                       | 97.8       | ±0.7                              | (X)       | )        |
|                                                                                                    | Under 5 years                                                                           | 116,978    | ±1,500                            | 5.6%      | 5        |
|                                                                                                    | 5 to 9 years                                                                            | 130,751    | ±6,064                            | 6.2%      | 5        |
| TOTAL POPULATION                                                                                                    | 10 to 14 years                                                                          | 146,207    | ±5,678                            | 7.0%      | 5        |
| Survey/Program: Decennial Census                                                                                                    | 15 to 19 years                                                                          | 139,186    | ±3,826                            | 6.6%      | 5        |
| Table: P1                                                                                                    | 20 to 24 years                                                                          | 137,719    | ±3,834                            | 6.6%      | 5        |
|                                                                                                    | 25 to 34 years                                                                          | 278,627    | ±4,322                            | 13.3%     | 5        |
|                                                                                                    | 35 to 44 years                                                                          | 261,847    | ±4,320                            | 12.5%     | 5        |
| Years:                                                                                                    | 45 to 54 years                                                                          | 235,075    | ±3,383                            | 11.2%     | 5        |
| Table: S0101                                                                                                    | 55 to 59 years                                                                          | 132,366    | ±4,303                            | 6.3%      | 5        |
|                                                                                                    | 60 to 64 years                                                                          | 140,343    | ±4,528                            | 6.7%      | 5        |
| POPULATION BY SEX                                                                                                    | 65 to 74 years                                                                          | 224,011    | ±2,463                            | 10.7%     |          |
| Send Feedback                                                                                                    | 75 to 84 years                                                                          | 113,221    | ±3,199                            | 5.4%      |          |
| Years:<br>2019,2018,2017,2016,2015,2014,2013,2012,2011,2010<br>Table: B01003<br><b>TOTAL POPULATION</b><br>Survey/Program: Decennial Census<br>Years: 2010<br>Table: P1<br><b>AGE AND SEX</b><br>Survey/Program: American Community Survey<br>Years:<br>2019,2018,2017,2016,2015,2014,2013,2012,2011,2010<br>Table: S0101<br><b>POPULATION BY SEX</b><br>Survey/Program: American Community Survey<br>$\sim 116,2015,2014$ | ·                                                                                       | 4          |                                   |           | •        |

## Note the options on the tool

Ę

|          |                                                                    | New Mexico         New Mexico           SEX AND AGE         Margin of Error         Perced           SEX AND AGE         1036,708         ±3,586         449.           Total population         2,096,829         *****         2,096,8           Male         1,036,708         ±3,586         449.           Female         1,060,121         ±3,586         50.           Sex ratio (males per 100 females)         97.8         ±0.7         10.7         10.7           Under 5 years         116,978         ±0.71         ±1,500         55.           S to 9 years         130,751         ±6,064         64.           10 to 14 years         139,186         ±3,826         64.           20 to 24 years         139,186         ±3,824         64.           25 to 34 years         278,627         ±4,320         13.           35 to 44 years         261,847         ±4,320         13.           45 to 54 years         235,075         ±3,838         11. |            |                                   |                                    |
|----------|--------------------------------------------------------------------|----------------------------------------------------------------------------------------------------|------------|-----------------------------------|------------------------------------|
|          | ALL TABLES MAPS PAGES                                              | Survey/Program: American Community Survey                                                                                                    |            | CS 1-Year Estimates Data Profiles | CUSTOMIZE TABLE                    |
|          |                                                                    |                                                                                                    | New Mexico |                                   |                                    |
|          | ACS DEMOGRAPHIC AND HOUSING<br>Estimates                           | Label                                                                                                    | Estimate   | Margin of Error                   | Percent                            |
|          | Survey/Program: American Community Survey<br>Years:                | Y SEX AND AGE                                                                                                    |            |                                   | 🔺 🚾                                |
|          | 2019,2018,2017,2016,2015,2014,2013,2012,2011,2010<br>Table: DP05   | ✓ Total population                                                                                                    | 2,096,829  | *****                             | 2,096,829<br>49.4%<br>50.6%<br>(X) |
|          | lable. DF05                                                        | Male                                                                                                    | 1,036,708  | ±3,586                            | 49.4%                              |
|          | TOTAL POPULATION                                                   | Female                                                                                                    | 1,060,121  | ±3,586                            | 50.6%                              |
|          | Survey/Program: American Community Survey<br>Years:                | Sex ratio (males per 100 females)                                                                                                    | 97.8       | ±0.7                              | (X) (X)                            |
|          | 2019,2018,2017,2016,2015,2014,2013,2012,2011,2010<br>Table: B01003 | Under 5 years                                                                                                    | 116,978    | ±1,500                            | 5.6%                               |
|          |                                                                    | 5 to 9 years                                                                                                    | 130,751    | ±6,064                            | 6.2%                               |
|          | TOTAL POPULATION                                                   | 10 to 14 years                                                                                                    | 146,207    | ±5,678                            | 7.0%                               |
|          | Survey/Program: Decennial Census<br>Years: 2010                    | 15 to 19 years                                                                                                    | 139,186    | ±3,826                            | 6.6%                               |
|          | Table: P1                                                          | 20 to 24 years                                                                                                    | 137,719    | ±3,834                            | 6.6%                               |
|          | AGE AND SEX                                                        | 25 to 34 years                                                                                                    | 278,627    | ±4,322                            | 13.3%                              |
|          | Survey/Program: American Community Survey                          | 35 to 44 years                                                                                                    | 261,847    | ±4,320                            | 12.5%                              |
|          | Years:<br>2019,2018,2017,2016,2015,2014,2013,2012,2011,2010        | 45 to 54 years                                                                                                    | 235,075    | ±3,383                            | 11.2%                              |
|          | Table: S0101                                                       | 55 to 59 years                                                                                                    | 132,366    | ±4,303                            | 6.3%                               |
|          | POPULATION BY SEX                                                  | 60 to 64 years                                                                                                    | 140,343    | ±4,528                            | 6.7%                               |
| 1        | Survey/Program: American Community Survey                          | 65 to 74 years                                                                                                    | 224,011    | ±2,463                            | 10.7%                              |
| USINESS  | Send Feedback (Census.gov) 116,2015,2014                           | 75 to 84 years                                                                                                    | 113,221    | ±3,199                            | 5.4%                               |
| RESEARCH |                                                                    | , <b>∢</b>                                                                                                    | •          |                                   | • • • •                            |

# How to select all American Indian Areas with in NM

| Explore Census Data | × +                                             | - 0           |
|---------------------|-------------------------------------------------|---------------|
| ← → C 🔒 data.       | census.gov/cedsci/                              | ★ 🛛 🧑 🛛 🏀 Pau |
| Apps - Code::Blocks | 🔗 NM Department of 🚾 LASER 👩 Sunflower Bedsprea | » Other boo   |
|                     |                                                 |               |

### **Explore Census Data**

The Census Bureau is the leading source of quality data about the nation's people and economy.

Q I'm looking for ... Advanced Search

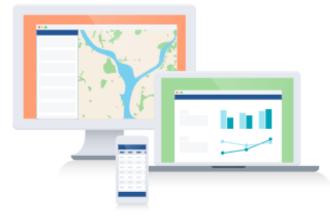

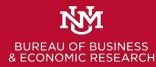

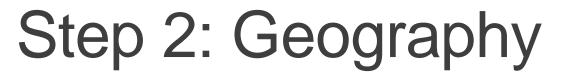

Q Search

// Search / Advanced Search

#### Advanced Search

Table ID (e.g., DP05)

#### Narrow search with filters

FIND A FILTER

cedsci.feedback@census.gov

& ECONOMIC RESEARCH

e.g. 336111 - Automobile Manufacturing

| BROWSE FILTERS |  |
|----------------|--|
| Topics         |  |
| Geography      |  |
| Years          |  |
| Surveys        |  |
| Codes          |  |
| Send Feedback  |  |

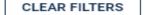

Q

SEARCH

### Step 3: Next slide on the "Show Summary Levels"

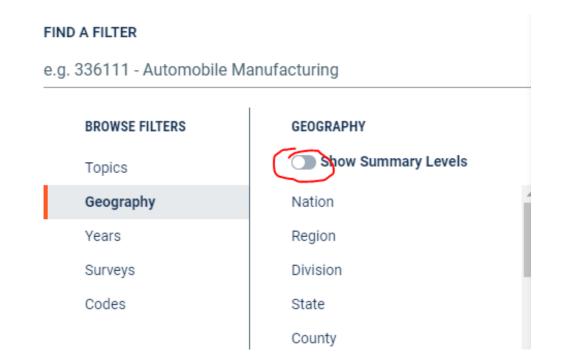

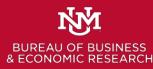

### Step 4: Scroll down and select "280- American Indian Area/Alaska Native Area/Hawaiian Home Land within State."

#### FIND A FILTER

e.g. 336111 - Automobile Manufacturing

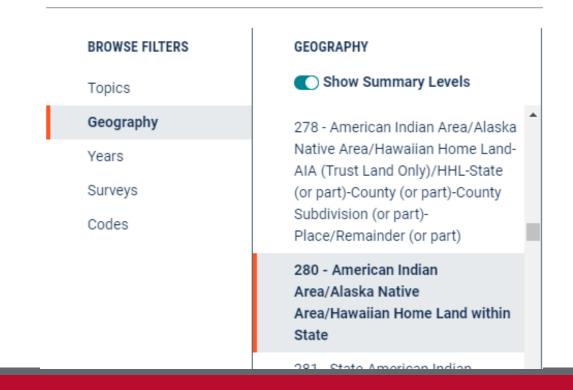

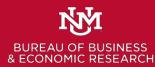

### Step 5: In the next column Select New Mexico

| BROWSE FILTERS | GEOGRAPHY                                                       | 280 - AMERICAN INDIAN AREA 🔍 |
|----------------|-----------------------------------------------------------------|------------------------------|
| Topics         | Show Summary Levels                                             | IVIISSUUT                    |
| Geography      | 278 - American Indian Area/Alaska                               | Montana                      |
|                | Native Area/Hawaiian Home Land-                                 | Nebraska                     |
| Years          | AIA (Trust Land Only)/HHL-State                                 | Nevada                       |
| Surveys        | (or part)-County (or part)-County                               | New Hampshire                |
| odes           | Subdivision (or part)-<br>Place/Remainder (or part)             |                              |
|                |                                                                 | New Jersey                   |
|                | 280 - American Indian<br>Area/Alaska Native                     | New Mexico                   |
|                | Area/Hawaiian Home Land within                                  | New York                     |
|                | State                                                           | North Carolina               |
|                | 281 - State-American Indian<br>Area/Alaska Native Area/Hawaijan | North Dakota                 |

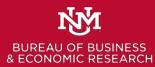

### Step 6: In the last column check "All AIA/ANA/HHL in New Mexico."

#### FIND A FILTER

e.g. 336111 - Automobile Manufacturing

| BROWSE FILTERS | GEOGRAPHY                                                                                                    | 280 - AMERICAN INDIAN AREA | Q   |   |                                                           | . |
|----------------|----------------------------------------------------------------------------------------------------|----------------------------|-----|---|-----------------------------------------------------------|---|
| Topics         | Show Summary Levels                                                                                                    | MISSOUT                    | *   |   | All AIA/ANA/HHL in New Mexico                             | • |
| Geography      | 278 - American Indian Area/Alaska                                                                                                    | Montana                    |     | - | Acoma Pueblo and Off-                                     |   |
| Years          | Native Area/Hawaiian Home Land-                                                                                                    | Nebraska                   |     |   | Reservation Trust Land, NM; New                           |   |
|                | AIA (Trust Land Only)/HHL-State                                                                                                    | Nevada                     |     |   | Mexico                                                    |   |
| Surveys        | (or part)-County (or part)-County<br>Subdivision (or part)-                                                                                          | New Hampshire              |     |   | Cochiti Pueblo, NM; New Mexico                            |   |
| Codes          | Place/Remainder (or part)                                                                                                    | New Jersey                 |     |   | Fort Sill Apache Indian                                   |   |
|                | 280 - American Indian<br>Area/Alaska Native<br>Area/Hawaiian Home Land within                                                                        | New Mexico                 |     |   | Reservation, NM; New Mexico                               |   |
|                |                                                                                                    | New York                   |     |   | Isleta Pueblo, NM; New Mexico                             |   |
|                | State                                                                                                    | North Carolina             | - 1 |   | Jemez Pueblo, NM; New Mexico                              |   |
|                | 281 - State-American Indian                                                                                                    |                            | - 1 |   | Jicarilla Apache Nation                                   |   |
|                | Area/Alaska Native Area/Hawaiian                                                                                                    | an North Dakota            | - 1 |   | Reservation and Off-Reservation                           |   |
|                | Home Land-Tribal<br>Subdivision/Remainder (or part)<br>282 - State-American Indian<br>Area/Alaska Native Area/Hawaiian<br>Home Land-County (or part) | Ohio                       | - 1 |   | Trust Land, NM; New Mexico                                |   |
|                |                                                                                                    | Oklahoma                   |     |   | Jicarilla Apache Reservation, NM;<br>New Mexico           |   |
|                |                                                                                                    | Oregon                     |     |   |                                                           |   |
|                |                                                                                                    | Pennsylvania               |     |   | Laguna Pueblo and Off-<br>Reservation Trust Land, NM; New |   |
| -              | · · · · · · · · · · · · · · · · · · ·                                                                                                    | Fernisylvania              | -   |   | Mevico                                                    | - |

nd Feedback 🛛 🛞 dsci.feedback@census.gov Q

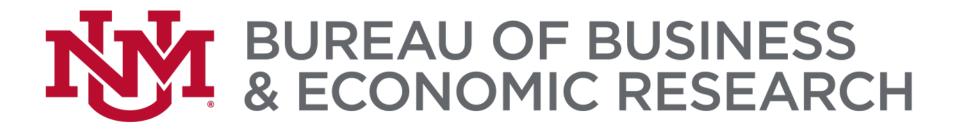

# Thank You!

Suzan Reagan Office Phone: 505.277.3038 Home Phone: 505.256.9408 Email: sreagan@unm.edu

#### CONTACT US TODAY

WEBSITE: BBER@UNM.EDU PHONE: 505.277.8300 EMAIL: BBER@UNM.EDU SOCIAL MEDIA: @UNMBBER